# **WORKSHOPS | KURSE | SCHULUNGEN S T A G E S | F O R M A T I O N S | S E M I N A I R E S**

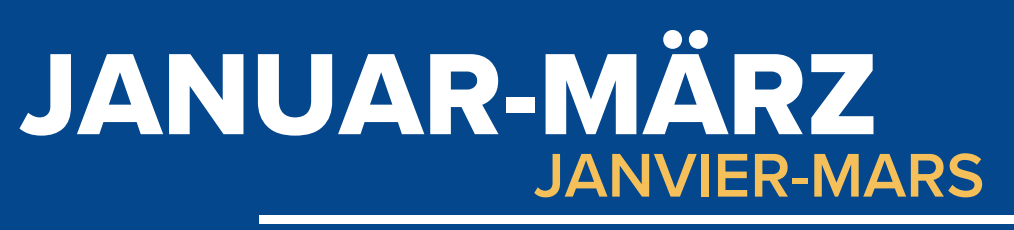

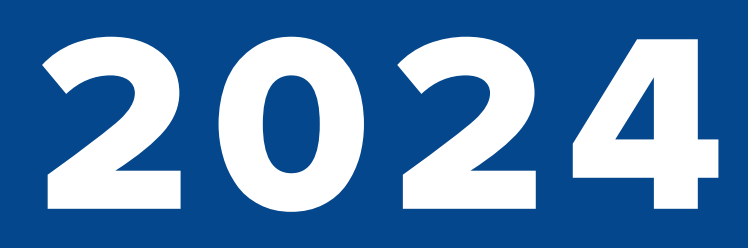

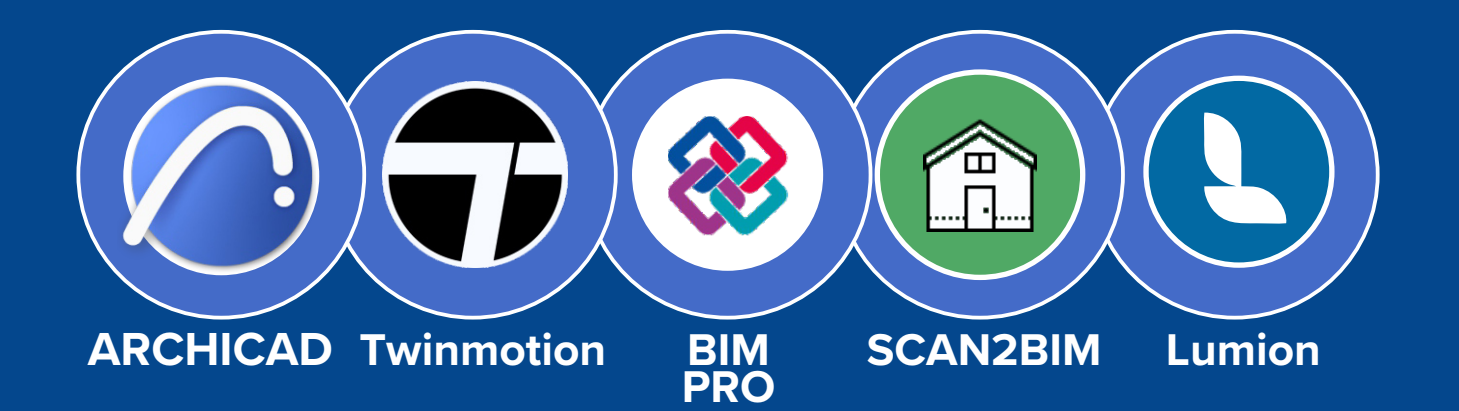

## **ZERTIFIZIERTE "BIM PRO" AUSBILDUNGEN EDUCATIONS "BIM PRO" CERTIFIÉES**

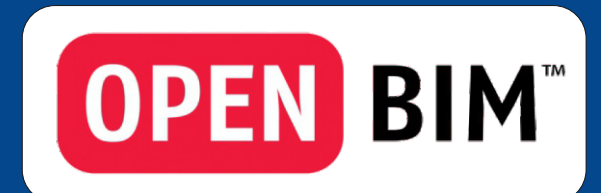

- **BIM Referent**
- **BIM Modellierer**
- **BIM Koordinator**
- **BIM Manager**

## **www.archicad.lu**

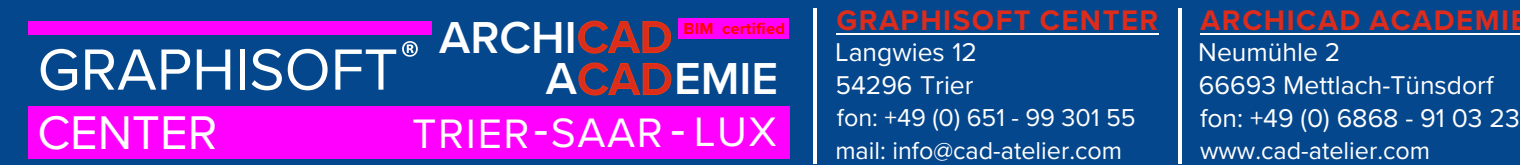

Langwies 12 54296 Trier fon: +49 (0) 651 - 99 301 55 mail: info@cad-atelier.com

## **CAD** ATELIER

## **Schulungszentrum 2024**

## ARCHICAD ACADEMIE für ARCHICAD und BIM an der

## "Neumühle Saar"

2021 hat im alten Mühlenanwesen der Neumühle Saar (Drei Autominuten von der Saarschleife entfernt) unsere **ARCHICAD ACADEMIE** für moderne ARCHICAD- und BIM-Ausbildung die Tore geöffnet.

15 min. per PkW vom Grenzübergang Remich entfernt, erwartet Sie ein sehr umfangreiches deutsch- und französischsprachiges Schulungsangebot rund um die ARCHICAD und BIM-Projektierung.

Unsere **ARCHICAD ACADEMIE** ist eingebettet in ein altes Mühlenanwesen von 1835, direkt an einem wunderschönen See gelegen.

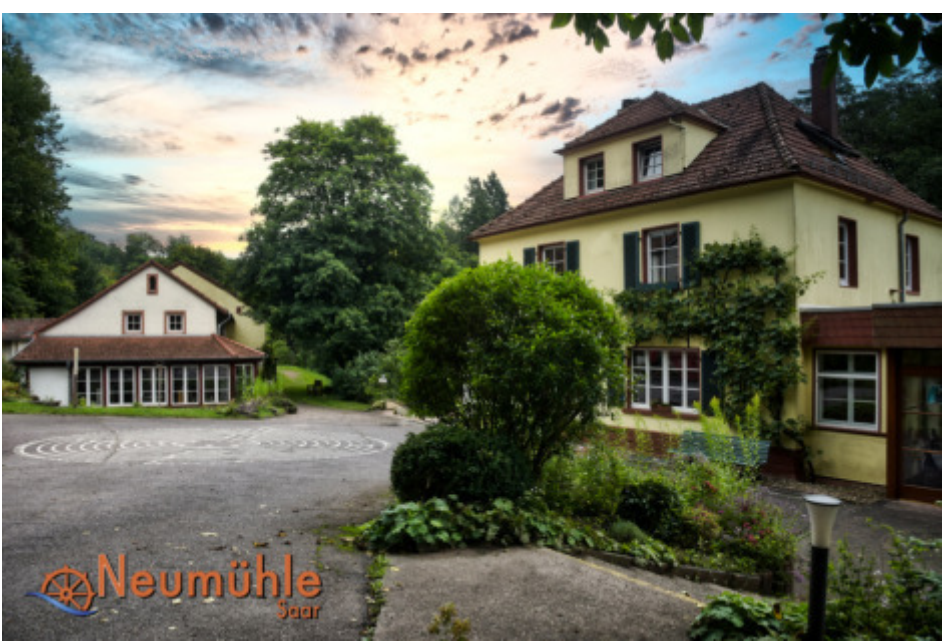

Unsere Schulungen können dort ab sofort auch als mehrtägige Blockseminare durchgeführt werden. Auf Wunsch können Sie Ihren **ACADEMIE**-Aufenthalt mit einer Übernachtung in einem der 28 Neumühlen-Zimmer und dazugehörigem estaurantservice (Frühstück / HP / VP) buchen und genießen.

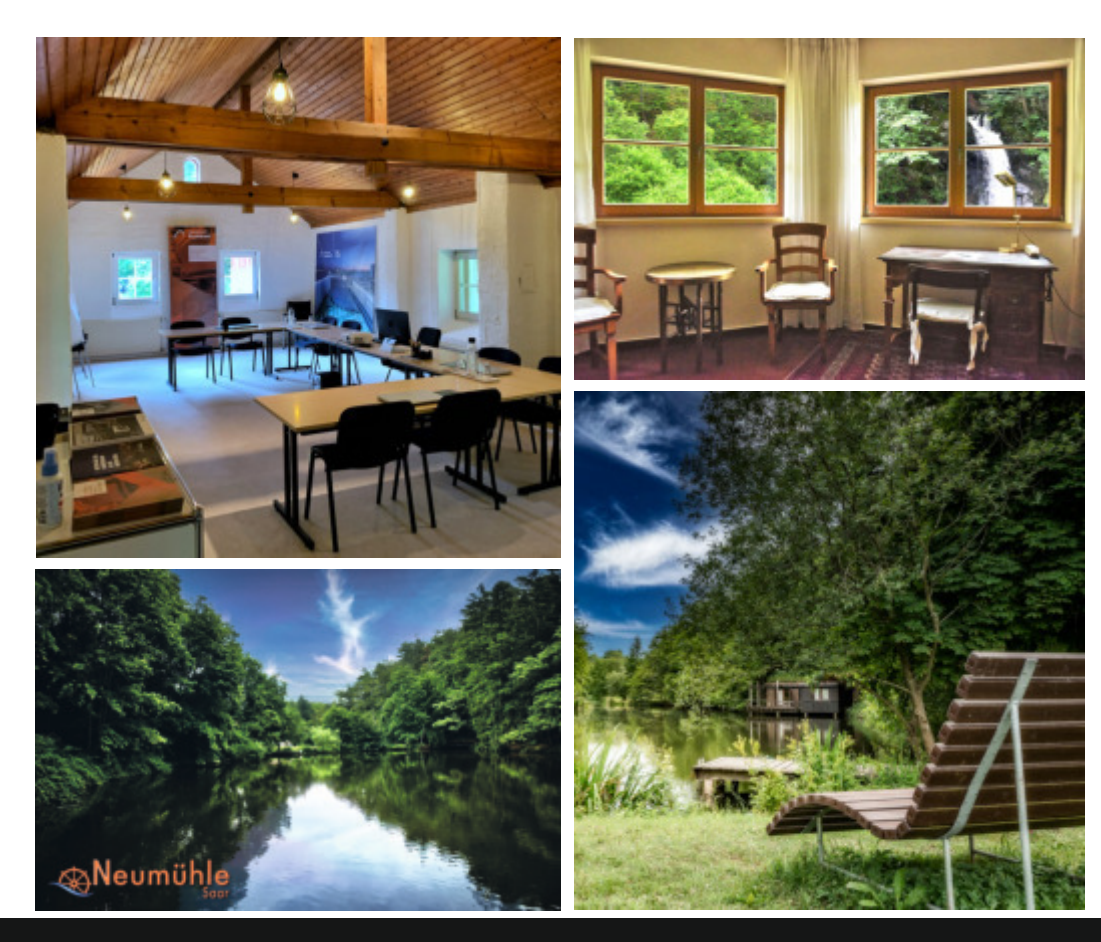

Was kann inspirierender sein, als ein Zimmer mit Aussicht auf einen Wasserfall? Ein Abendspaziergang um den See, ein Espresso auf der Terrasse mit Seeblick.

#### **Natur. Kreativität. Inspiration.**

Erleben Sie ARCHICAD in einem bis dahin nie dagewesenen Seminarumfeld.

Wir freuen uns auf Sie!

## **GRAPHISOFT®** ARCHICAD EM REFINED  $\text{CENTER} \begin{array}{c|c|c|c} \text{TRIER-SAAR-LUX} & \text{fon: +49 (0) 651 - 99 301 55} & \text{fon: +49 (0) 6868 - 91 03 23} \\\text{mail: info@cad-atelier.com} & \text{www.cad-atelier.com} \end{array}$ **ARCHICAD A CADEMIE**

#### **GRAPHISOFT CENTER**

Langwies 12 54296 Trier fon: +49 (0) 651 - 99 301 55 mail: info@cad-atelier.com

### **ARCHICAD ACADEMIE**

## **Anfahrt | Plan d'accès 2024**

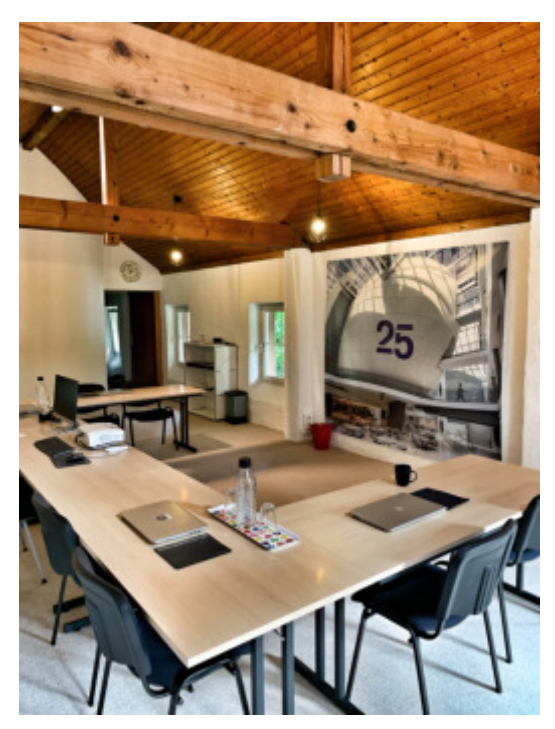

## **ARCHICAD ACADEMIE**

Technik und Natur an einem Ort. Kreativität und Inspiration schaffen eine perfekte Umgebung für Sie.

Technologie et nature en un seul endroit. La créativité et l'inspiration créent un environnement parfait pour vous.

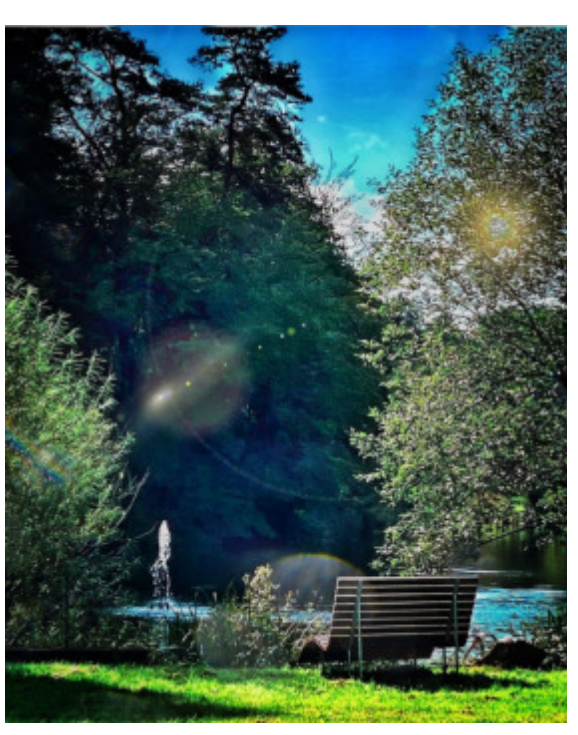

#### Entfernungen / distances von Trier / de Trèves 40 km / 46 min. von Saarbrücken / Saarbruck 55 km / 39 min. 69 km/ 59 min **Diekirch**

**GRAPHISOFT®** ARCHICAD EM REFINED

**ARCHICAD**

**ACADEMIE** 

von / de Metz 59 km / 59 min.

von / de Remich 17 km / 15 min. Stadt / Ville de Luxembourg 39 km / 42 min. Flughafen / aéroport Luxemb. 39 km / 38 min. von / de Diekirch 69 km / 59 min.

## Anfahrt per Bahn

Wir bieten einen kostenfreien Shuttle-Service vom Bahnhof in Mettlach zur **ARCHICAD ACADEMIE.** 

### Arrivée en train

Nous proposons un service de navette gratuit de la gare de Mettlach à notre **ARCHICAD ACADEMIE.** 

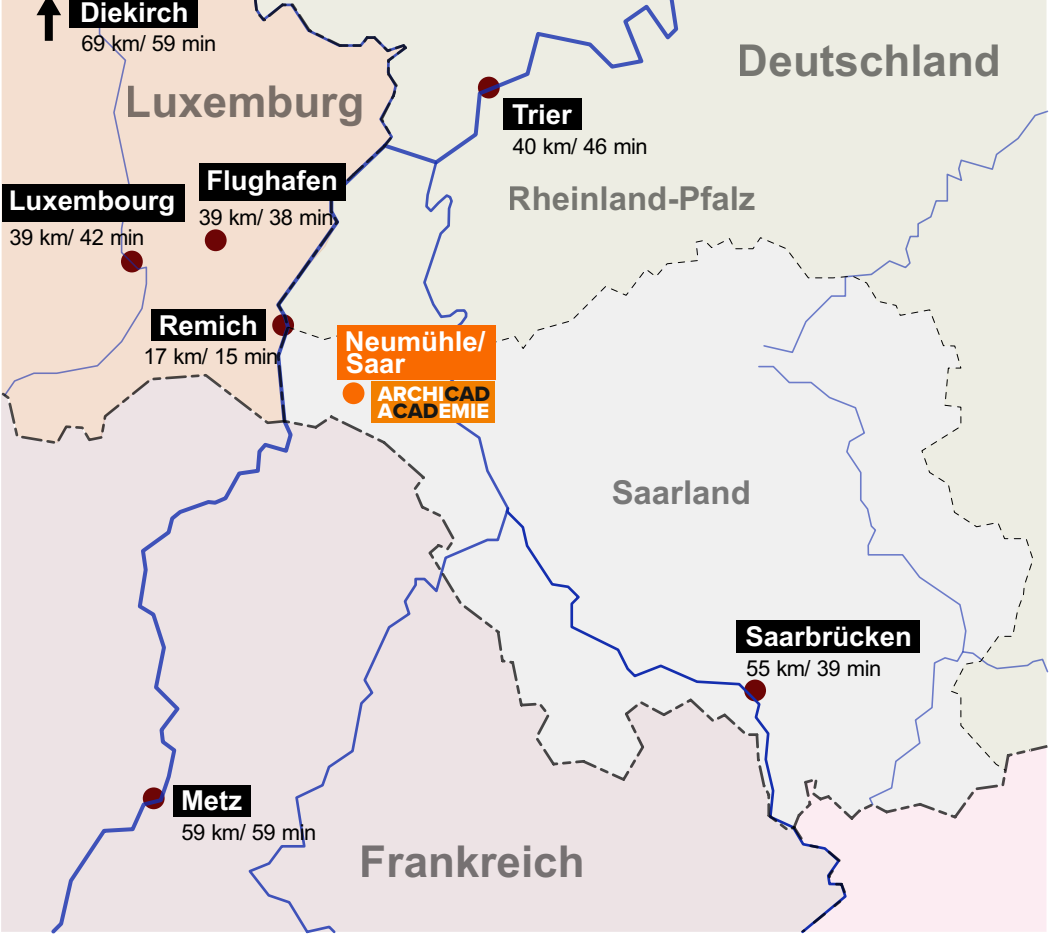

## **GRAPHISOFT CENTER**

Langwies 12 54296 Trier fon: +49 (0) 651 - 99 301 55 mail: info@cad-atelier.com

#### **ARCHICAD ACADEMIE**

Neumühle 2 66693 Mettlach-Tünsdorf  $\text{CENTER} \begin{array}{c|c|c|c} \text{TRIER-SAAR-LUX} & \text{fon: +49 (0) 651 - 99 301 55} & \text{fon: +49 (0) 6868 - 91 03 23} \\\text{mail: info@cad-atelier.com} & \text{www.cad-atelier.com} \end{array}$ 

#### **ATELIER**  $\mathbf{D}$

## **ARCHICAD Update**

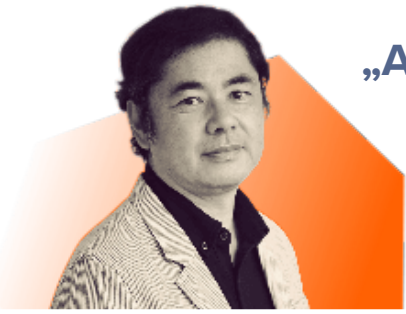

## **>Archicad ist sehr einfach zu erlernen, aber das Produkt selbst ist sehr anspruchsvoll.<**

Tomohiko Yamanashi Chief Design Officer Nikken Sekkei - Japan

## **Vertiefen Sie Ihr Wissen! ... Das eigene Werkzeug zu beherrschen, alle Tricks zu**  kennen und den Workflow zu spüren – das bedeutet Spaß bei der Arbeit!

Durch unsere ARCHICAD-Kurse steigern Sie sofort den Wirkungsgrad beim Einsatz der Software. Das heißt: Sie und / oder Ihre Mitarbeiter/Innen vermeiden Fehler und erhöhen die Produktivität Ihrer Arbeit vom ersten Tag an : Die Investition rechnet sich umgehend für Sie.

Bereits ein einziges Standardtraining füllt Wissenslücken und steigert die Arbeitsmotivation. Individuelle Büro- und Firmenschulungen können noch effektiver sein, da genau auf die praxisbezogenen, individuellen Bedürfnisse der Anwender und deren Projekte in den Büros eingegangen wird.

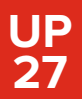

**ARCHICAD 27** Updateworkshop "Neuerungen"

### ARCHICAD 27 - PLANEN SIE MIT ALLEN OPTIONEN

Wir laden Sie ein, an unserem **KOSTENFREIEN ONLINESEMINAR** teilzunehmen.

Wir geben Ihnen jeweils einen Gesamtüberblick über alle Neuerungen und Verbesserungen in ARCHICAD 27 und präsentieren Ihnen alle wichtigen Funktionen für einen besseren Arbeitsablauf mit ihren Projektpartnern und Fachplanern.

Entdecken Sie, wie Sie mit **ARCHICAD 27** auf einfache Art und Weise Varianten planen, weniger Zeit mit Projektmanagement verbringen und Ihnen und Ihrem Team hilft, die Organisation und Dateien zu optimieren, auch wenn der Umfang und die Komplexität der Projekte zunimmt.

- \* Das Highlight: voll integrierte Variantenplanung
- \* Abstandshilfen beim Erstellen und Bewegen
- $\bullet$  Erweiterte Suche
- \* Formatierungen in den Interaktiven Auswertungen
- **\* ARCHICAD AI Visualizer KI-basiertes Rendering**

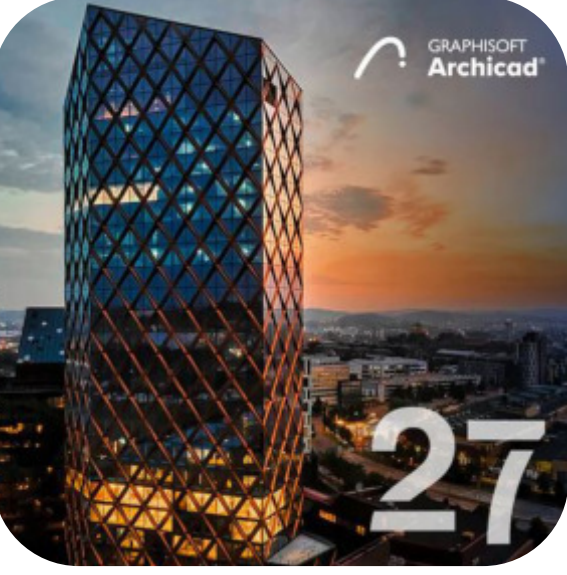

**kostenfreies Update-Seminar**

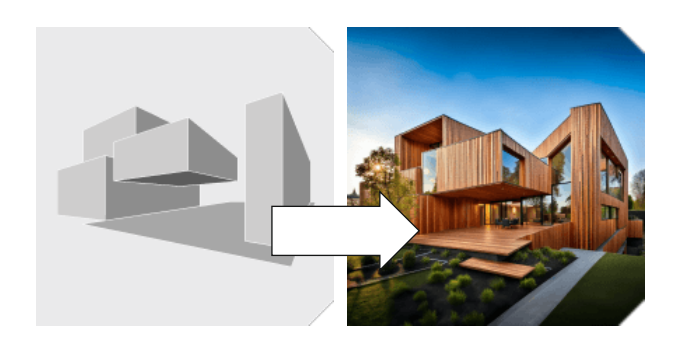

#### **KONDITIONEN**

Kostenfreies Updateseminar | Durchführung per Microsoft Teams | vormittags 9:00 bis 11:00 Uhr oder nachmittags 14:00 bis 16:00Uhr | Termine in deutsch und französisch

## **ATELIER**

## ARCHICAD **GRUNDKURS** für Einsteiger

**AC 1**

Anhand eines Übungsprojektes werden Projektstruktur, Modellierung von Bauteilen, Layout und Ausgabe, sowie die Methodik der grundlegenden Werkzeuge, Menüs und Einstellungen erläutert.

**3 Tage**

**2 Tage**

- Einführung in das virtuelle 3D Modell von ARCHICAD
- " Geschoss-, Projekt- und Ebenenstruktur
- " Die ARCHICAD Benutzeroberfläche
- Konstruieren mit intelligenten Objekten
- " Platzieren und Parametrisieren von Fenstern, Öffnungen und Türen
- " Entwurfskontrolle im 3D-Fenster
- . Nutzung von 2D-Elementen wie Linien, Polylinien, Splines, Schraffuren
- Bemassung und Beschriftung
- " Möblierung des Gebäudemodells über die ARCHICAD-Bibliothek
- Entwerfen einer Treppe mit dem Treppenwerkzeug
- Einführung in die Dachkonstruktion
- Erzeugen von Ansichten und Schnitten
- Effiziente Nutzung des Navigators mit den Ausschnitt-Sets
- " Von den Ausschnitten zum strukturierten Plan-Layout
- " Effizienter Umgang mit den Austauschformaten DWG und PDF
- " Der Publisher zum automatisierten Planexport

#### **KONDITIONEN**

3 Tage, jeweils 9:00 bis 16:00 Uhr, inklusive Mittagessen

Tarif: 1.090,- € für den 1. Teilnehmer / 930,- € für jeden weiteren Teilnehmer des Auftraggebers am gleichen Kurstermin / Alle Preise zzgl. MwSt.

## ARCHICAD **AUFBAUKURS**

**AC 2**

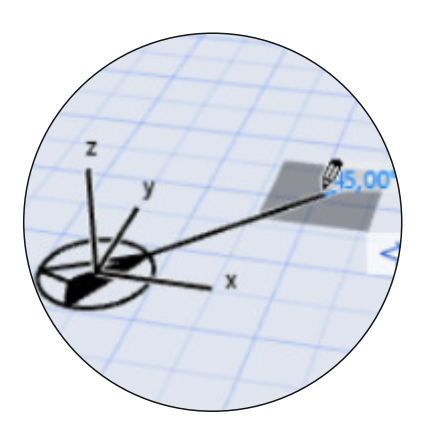

Sie verfügen bereits über ARCHICAD-Grundkenntnisse und möchten Ihr ARCHICAD- Wissen vertiefen.

- " Georeferenzierung des Grundstücks, Vermesserpunkt und Höhenlage
- Fassadenwerkzeug zur Gestaltung einer Ganzglasfassade
- Morph-Werkzeug zur "organischen 3D-Modellierung"
- Arbeiten mit dem Detailwerkzeug
- Erstellen eines BIMx 3D-Modells zur Präsentation
- Fundamente mit der Profilwand
- Anpassung von grafischen Überschreibungen

#### **KONDITIONEN**

2 Tage, jeweils 9:00 bis 16:00 Uhr, inklusive Mittagessen Tarif: 750,- € für den 1. Teilnehmer / 650,- € für jeden weiteren Teilnehmer des Auftraggebers am gleichen Kurstermin / Alle Preise zzgl. MwSt..

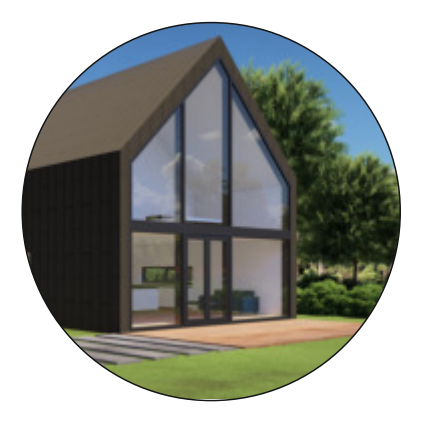

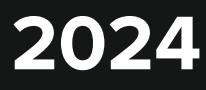

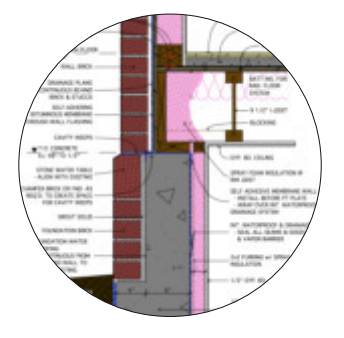

#### **Vom Bauantrag zur Ausführungsplanung AC3**

Nutzen Sie Ihr ARCHICAD-Modell des Bauantrags und führen Sie es effizient weiter für die Baustellenpläne.

Wir zeigen Ihnen die Schnittstellen zwischen Bauantrag und Ausführung, Nutzung des 1:100 Modells für die Detailplanung, verschiedene Maßstäbe in einem Projekt, Verwaltung eigener sowie Regel-Details, Modultechnik für die Ausführungsplanung / Änderungen und Indexverwaltung der Ausführungsplanung.

#### **Umbau & Bauen im Bestand / Variantenplanung AC4**

Umbau und Sanierung - Ein immer wichtiger werdender Bestandteil heutiger Planungsaufgaben.

ARCHICADs "Umbau-Manager", der intelligente Assistent zur Verwaltung von Bestand, Abbruch, Neukonstruktion und finale Projektierung in einem

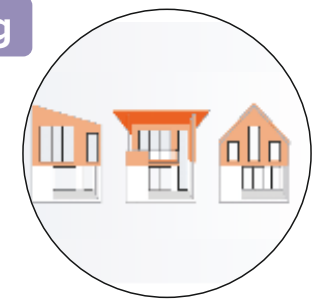

"

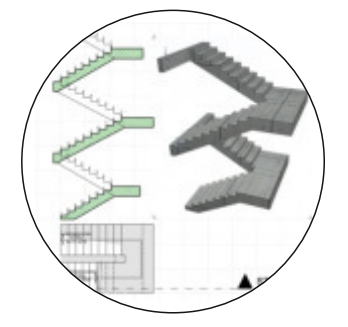

#### **Treppen und Geländer AC5**

Neue Qualität für frei geplante Treppen oder komplex geschnittene Treppenhäuser.

Erstellen komplexer Design- und Konstruktionsvarianten / Konstruktion des 3D-Treppenkörpers auf Basis einer 2D-Skizze / Verwalten von Treppen-Normen und Standards / Erzeugen von Geländern assoziativ und entlang von Treppen und anderen Bauelementen.

#### **Listen & Auswertungen / Massenermittlung AC6**

Numerische Auswertung des virtuellen Gebäudemodells / Verwalten unterschiedlicher Raumflächen in ARCHICAD / Erstellen von Element-, Bestandteil- und Oberflächenlisten / Nutzen der Etiketten / Interoperabilität mit Excel-Tabellen.

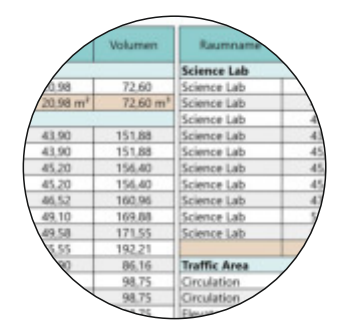

#### **KONDITIONEN**

Ganztagsworkshop, 9:00 bis 16:00 Uhr, inklusive Mittagessen Tarif: 390,- € für den 1. Teilnehmer / 290,- € für jeden weiteren Teilnehmer des Auftraggebers am gleichen Kurstermin / Alle Preise zzgl. MwSt..

**LAGE** Ostausrichtung Nordausrichtung Höhe **GEOREFEREN** 

#### **ST 1 Georeferenzierter Datenaustausch**

Erlernen Sie den Import und Export von ARCHICAD Projekten mit georeferenzierten Grundstückskoordinaten / Definition eines vordefinierten Vermesserpunktes / Verwalten der Projektlage mit Längen- und Breitengrad-Koordinaten / Definition des lokalen Nullpunktes in Bezug zur Meereshöhe / Import von Vermesserdaten und automatische Generierung des 3D-Geländemodells.

#### **ST 2 Split Level Projekte**

Korrektes Verwalten von Split Level Geschossen in ARCHICAD / Korrekte Anzeige von Halbgeschossen / Definition von Fenster- und Türdarstellungen bei unterschiedlichen Schnitthöhen im Geschoss / Korrekten Beschriftung und Vermassung von Split Level Geschossen / Planlayout mit unterschiedlichen Schnitthöhen.

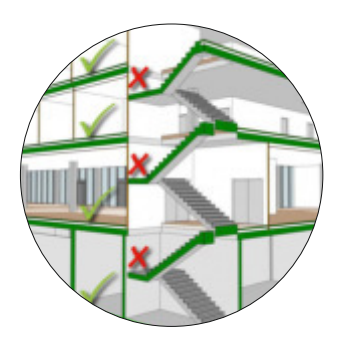

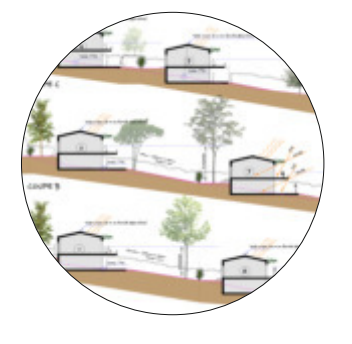

#### **ST 3 Modultechnik: Mehrere Gebäude im Projekt**

Verwaltung von mehreren Gebäuden unterschiedlicher Geschoßhöhe in einem Projekt mittels Hotlink-Modulen / Mehrere höhenversetzte Gebäude in einem Projekt / Schnitterstellung, Vermassung und Beschriftung von Projekten mit Gebäuden unterschiedlicher Geschosshöhe / Verwenden von Referenzhöhen.

#### **ST 4 Bürostandard & Template-Erstellung**

Erstellung von bürospezifischen Projektvorlagen (Template) / Attributverwaltung zur Template / Aktualisierung einer Template nach ARCHICAD-Updates / Favoritenverwaltung im Bürostandard / Assistenten und automatische Beschriftungen zur Template-Nutzung / Verändern einer Template-Datei / Verwaltung von Büro-Bibliotheken.

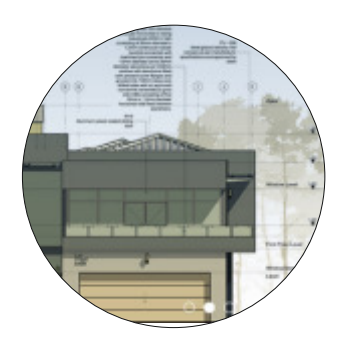

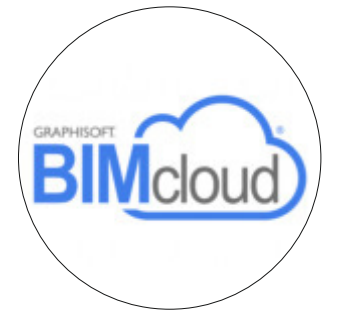

#### **ST 5 Teamwork-Projekte mit der BIMcloud**

Verwenden der Teamwork Funktionalität in der BIMcloud um Projekte gleichzeitig mit mehreren Mitarbeitern zu nutzen / Besonderheiten im Teamwork-Projekt / Verwaltung von BIMcloud Bibliotheken / Unterschiedliche Nutzerprofile / Rechteverwaltung im Teamwork / Administration der BIMcloud und Verwaltung der Nutzer / Migration der Team-Projekte nach Update einer ARCHICAD Version.

#### **KONDITIONEN**

Halbtags- ONLINE-Workshop / 10°° bis 12°° Uhr oder 14°° bis 16°° Uhr Tarif: 175,- € pro Teilnehmer / Alle Preise zzgl. MwSt..

# Individuelle Themenschulungen

## **IND**

**Hier finden Sie einige Themenbeispiele für eine Individualschulung nur für Sie und Ihre Mitarbeiter. Aber jede andere Themenliste eignet sich für eine Individualschulung.**

## **ArchiCAD in der Entwurfphase**

Entwerfen mit Volumen (Arbeiten mir dem Werkzeug MORPH) Vereinfachte Entwurfsmethoden mit Visualisierung eines Volumenmodells Nutzen der Raumstempel im Entwurf für erste Kostenermittlungen nach m2 und umbautem Raum

## **ArchiCAD in der Genehmigungsphase**

Import von Geoportal-Daten, Lageplan, Kanalplan und Nutzung als Grundlagen des Bauantrags Klassische 100tel Planung - efifzientes Erzeugen der Grundrisse, Ansichten, Schnitte Erstellung der Wohnflachen- und Nutzflachenberechnung Berechnung des Bruttorauminhalts Nutzen des Tools zur Dokumentation der Abstandsflächen Nutzen des Tools zur automatischen Entwasserungsplanung und Dokumentation

## **Detaillierte Dachkkonstruktion**

Konstruktion von Steildachern (Pultdach, Satteldach, Walmdach, Maisonette) Automatisierte Erstellung eines Dachstuhls (Pfettendach mit Kehlbalken, Wechsel) Gaubenkonstruktion

## **Freiflächenmodellierung & Aussenanlagen**

Import von Vermesserdaten und automatisches Erzeugen einer 3D-Freifläche Georeferenzierter Datenaustausch (z.B.Vermesserdaten) Verknüpfen des lokalen 0,00-Punktes mit einer realen Vermesserhöhe üNN Vermassen mit lokalen und realen üNN-Höhen im Grundriss und Schnitt Schnelle Aushubberechnung (Nutzung Ausshub-Tool) Erstellen von Plateaus & Stützmauern (Aushub-Tool) Nutzen von natürlichem Gelände & modelliertem Gelände und korrekte Darstellung Erstellen und Verwalten von Höhenlinien Tipps & Tricks zum Erstellen von Wegen und Straßen

## ArchiCAD "best practice" / Tipps & Tricks

Etikettenbeschriftung / Assistenten zu Beschriftung und Texten / Eigene Linien- und Schraffurtypen Eigene Fenster und Türen erstellen (ArchiGlazing) + Tipps & Tricks zum Fassadenwerkzeug Projekt-Info zum "automatischen Befüllen" der Planstempel

Automatische Bemaßung

Intelligente Autotext-Beschriftung von Bauteilen (z.B. Mehrschichtaufbauten, automatische Treppenstufennumerierung im Schnitt) u.a.

## TWINMOTION 2023.2 - Architekturvisualisierung

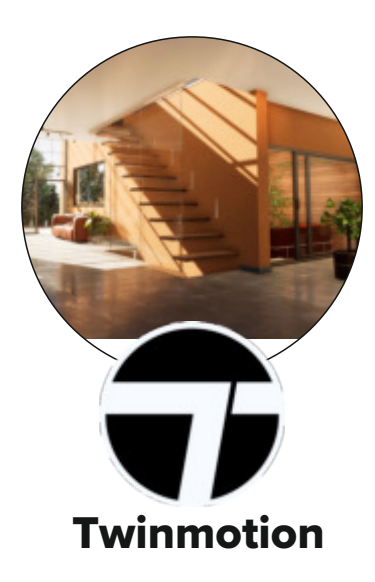

**TM Twinmotion Echtzeitrendering 2 Tage**

Aktiver Zweitagesworkshop zum effizienten Einstieg in die Architekturvisualisierung mit der aktuellen Version Twinmotion 2023.2

- " Dynamischer Projektaustausch ARCHICAD & Twinmotion
- " Oberflächenbearbeitung und Objektbearbeitung
- " Eigene Materialien und Texturen importieren
- " Belichtung und Lichtquellen für innen und aussen / Skydomes
- " Eigene, externe Objekte hinzufügen & Quixel-Assets Import
- Kamerapfade definieren / Animationen
- . Bild- und Videoexport / Path Tracer und Lumen für hohen Realismus

#### **Voraussetzungen**

Es werden keine Twinmotion-Kenntnisse vorausgesetzt

#### **Termine**

Siehe separate Terminübersicht

#### **KONDITIONEN**

2 Tage, jeweils 9:00 bis 16:00 Uhr, Preis inkl. Mittagessen 875,- € für den 1. Teilnehmer / 790,- € für jeden weiteren Teilnehmer des Auftraggebers am gleichen Kurstermin / Alle Preise zzgl. MwSt.

## LUMION 2023 - Architekturvisualisierung

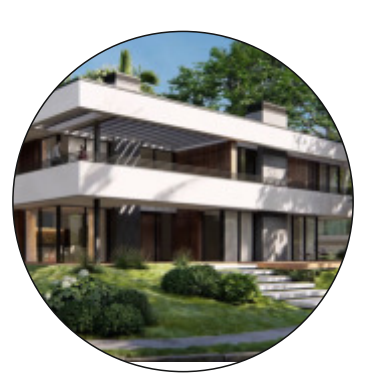

noimu

**LUM**

## **Lumion Echtzeitrendering**

**2 Tage**

Aktiver Zweitagesworkshop zum effizienten Einstieg in die Architekturvisualisierung mit der aktuellen Version LUMION 2023.x

- " Dynamischer Projektaustausch ARCHICAD & Lumion
- Update der 3D-Konstruktion in Lumion per Referenz
- " Oberflächenbearbeitung und Objektbearbeitung
- " Eigene Materialien und Texturen importieren
- Echtes 3D Gras & Belichtung & Lichtquellen
- V-Ray für erhöhten Realismus
- · Eigene, externe Objekte hinzufügen
- Kamerapfade definieren / Animationen
- Bild- und Videoexport

#### **Voraussetzungen**

Es werden keine Lumion-Kenntnisse vorausgesetzt

#### **Termine**

Siehe separate Terminübersicht

#### **KONDITIONEN**

2 Tage, jeweils 9:00 bis 16:00 Uhr, Preis inkl. Mittagessen 875,- € für den 1. Teilnehmer / 790,- € für jeden weiteren Teilnehmer des Auftraggebers am

**2 Tage**

## ARTLANTIS RENDER - Architekturvisualisierung

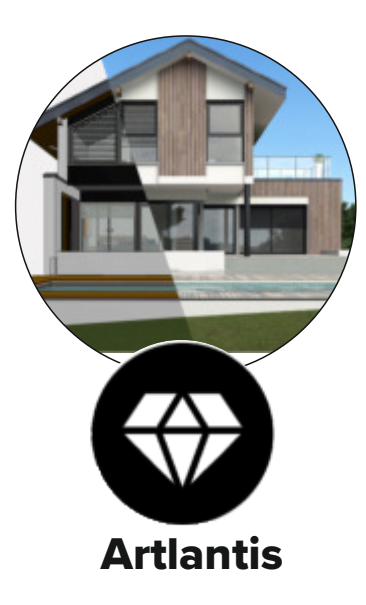

Aktiver Ganztagsworkshop zum effizienten Einstieg in die Architekturvisualisierung

mit ARTLANTIS

**Artlantis Render I - Grundlagen**

- $\cdot$  Import des 3D-Gebäudemodells aus ARCHCAD
- . Dynamischer Datenaustausch zwischen ARCHICAD und Artlantis per "Referenzen"
- " Shaders, Materialien, und Texturen
- " Belichtung und Lichtquellen für Aussenrenderings
- Artlantis-3D-Objekte

### **Voraussetzungen**

Es werden keine Artlantis-Kenntnisse vorausgesetzt

## **Termine**

**AR1**

auf Anfrage

## **Konditionen**

1 Tag, jeweils 9:00 bis 16:00 Uhr, Preis inkl. Mittagessen 450,- € für den 1. Teilnehmer / 390,- € für jeden weiteren Teilnehmer des Auftraggebers am gleichen Kurstermin / Alle Preise zzgl. MwSt.

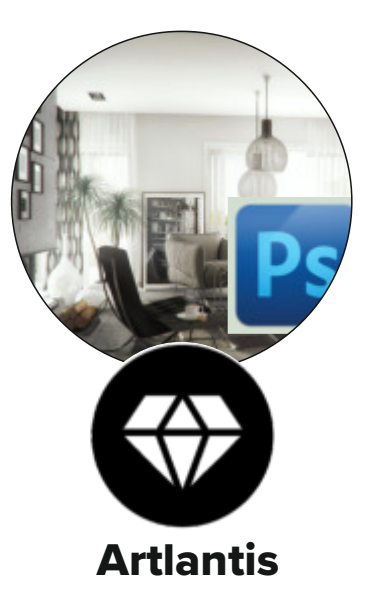

**AR2 Artlantis Render II - Vertiefung** **2 Tage**

Ganztagsworkshop Tipps & Tricks für Fortgeschrittene inkl. Photoshop

- $\cdot$  Tipps & Tricks für die Erstellung eines Innenraumrenderings
- " Alternative Renderings zum Fotorealismus
- Erstellen eigener Shader und Objekte
- Import von externen 3D-Objekten und Konvertierung
- Professionelle Texturbearbeitung
- " Nachbearbeitung der Renderings in Adobe Photoshop (Verwendung von Filtern, sowie Einfügen von Personen & Pflanzen)

### **Voraussetzungen**

Es werden keine Artlantis-Grundkenntnisse vorausgesetzt

```
Termine
```
auf Anfrage

## **Konditionen**

1 Tag, jeweils 9:00 bis 16:00 Uhr, Preis inkl. Mittagessen 450,- € für den 1. Teilnehmer / 390,- € für jeden weiteren Teilnehmer des Auftraggebers am gleichen Kurstermin / Alle Preise zzgl. MwSt.

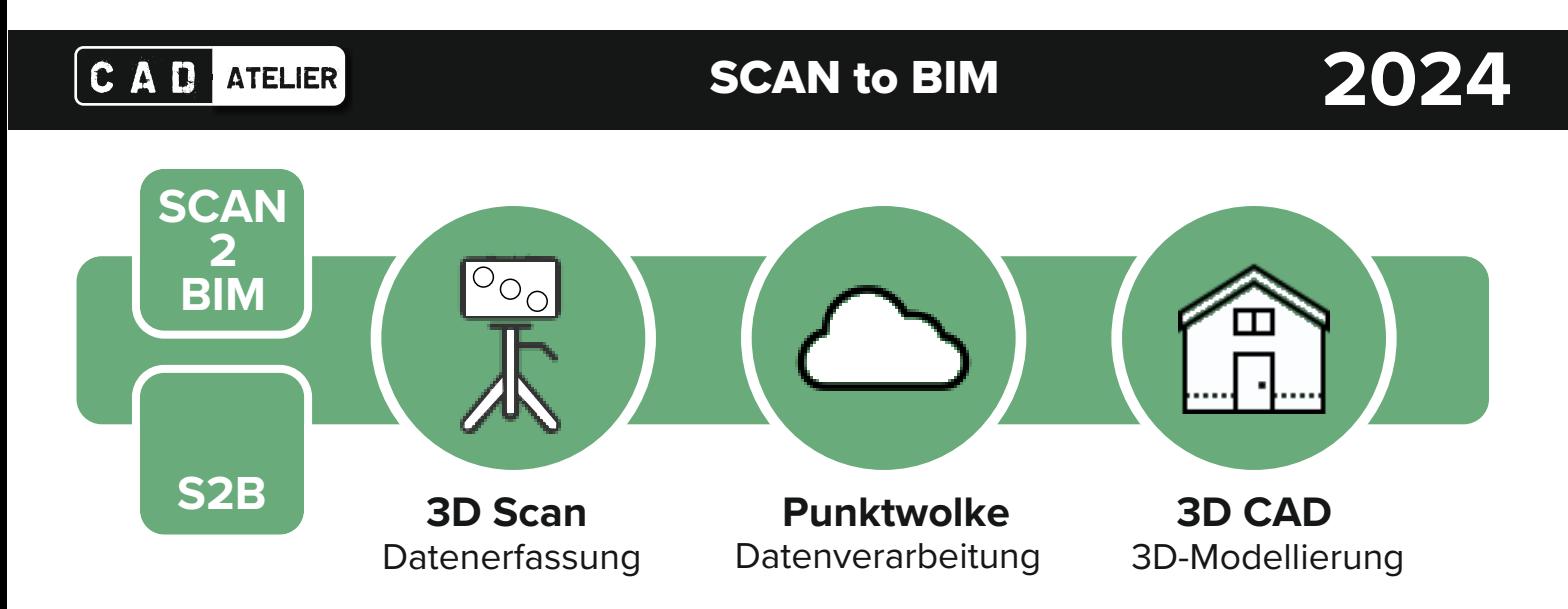

### **SCAN2BIM**

Der Scan2BIM-Kurs umfasst alle Prozess-Schritte - vom digitalen Gebäude- aufmaß, über Punktwolkengenerierung bis zum 3D-CAD Modell (hier ARCHICAD)

Mithilfe des BIMmTools, dem intuitiven ArchiCAD Add-Onzur Punktwolkenbearbeitung erfolgt das 3D Modellieren des Gebäudemodells. Sie können einfach Punktwolken mit Hilfe von BIMmTool in ARCHICAD importieren und mit den gewohnten Werkzeugen BimmTool Wände, Decken, Dächer, Stützen, Unterzügen, Türen, Fenster und Freiflächen das Gebäudemodell erstellen.

BIMmTool eignet sich für jede gescannte Projektgröße. Sie können somit jegliche Punktwolken größen importieren und verarbeiten, ohne diese vorher reduzieren zu müssen.

#### **Kursinhalt**

- 3D Gebäudeaufmaß mit dem 3D Scanner
- Import von Punktwolken nach ARCHICAD
- Erstellung von Orthofotos
- Deltaanalyse zur Dokumentation von Bauteilverformungen
- Clippingbox zur Beschneidung von Punktwolken
- Erstellen des 3D ArchiCAD Gebäudemodells

#### **Voraussetzungen**

Es werden ARCHICAD-Kenntnisse vorausgesetzt

#### **Termine**

Siehe separate Terminübersicht

#### **Konditionen**

Tagesworkshop, 9:00 bis 16:00 Uhr, Preis inkl. Mittagessen

450,- € für den 1. Teilnehmer / 390,- € für jeden weiteren Teilnehmer des Auftraggebers am gleichen Kurstermin / Alle Preise zzgl. MwSt.

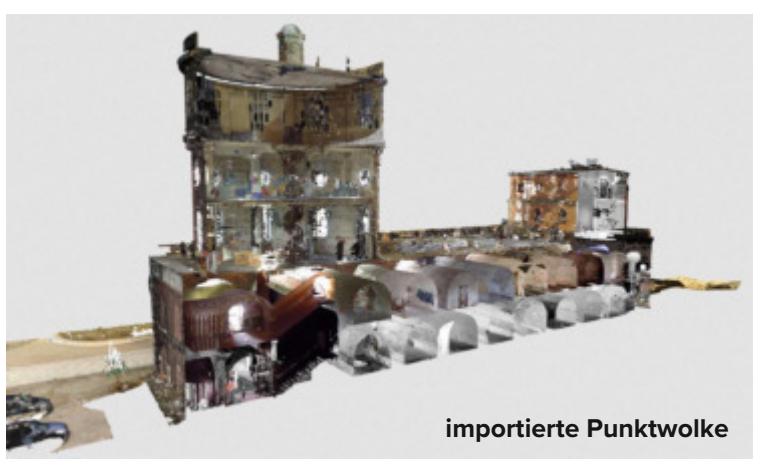

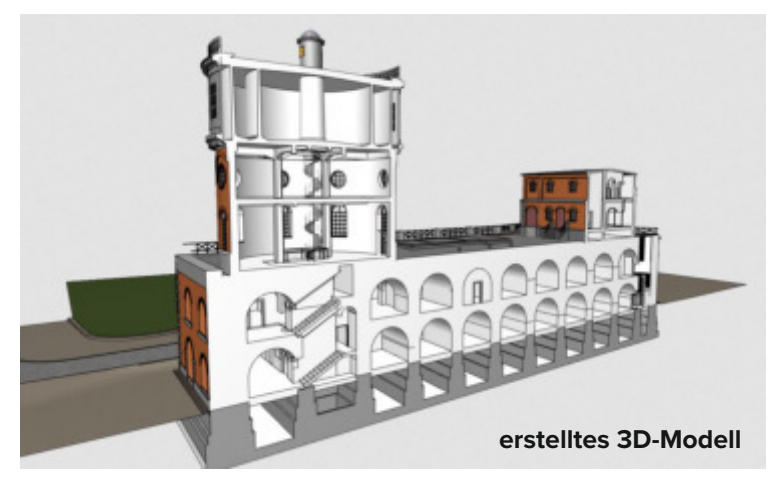

## **BIN CONCORPHISOFT BIN CONCORPHISOFT BIN** CONCORPHISOFT **CENTER** TRIER-SAAR-LUX  $\begin{bmatrix} \text{fon: +49 (0) 651 - 99 301 55 } \\ \text{mail: info@cad-atelier.com } \end{bmatrix}$  fon: +49 (0) 6868 - 91 03 23 **A EMIE CAD**

#### **GRAPHISOFT CENTER**

Langwies 12 54296 Trier fon: +49 (0) 651 - 99 301 55 mail: info@cad-atelier.com

#### **ARCHICAD ACADEMIE**

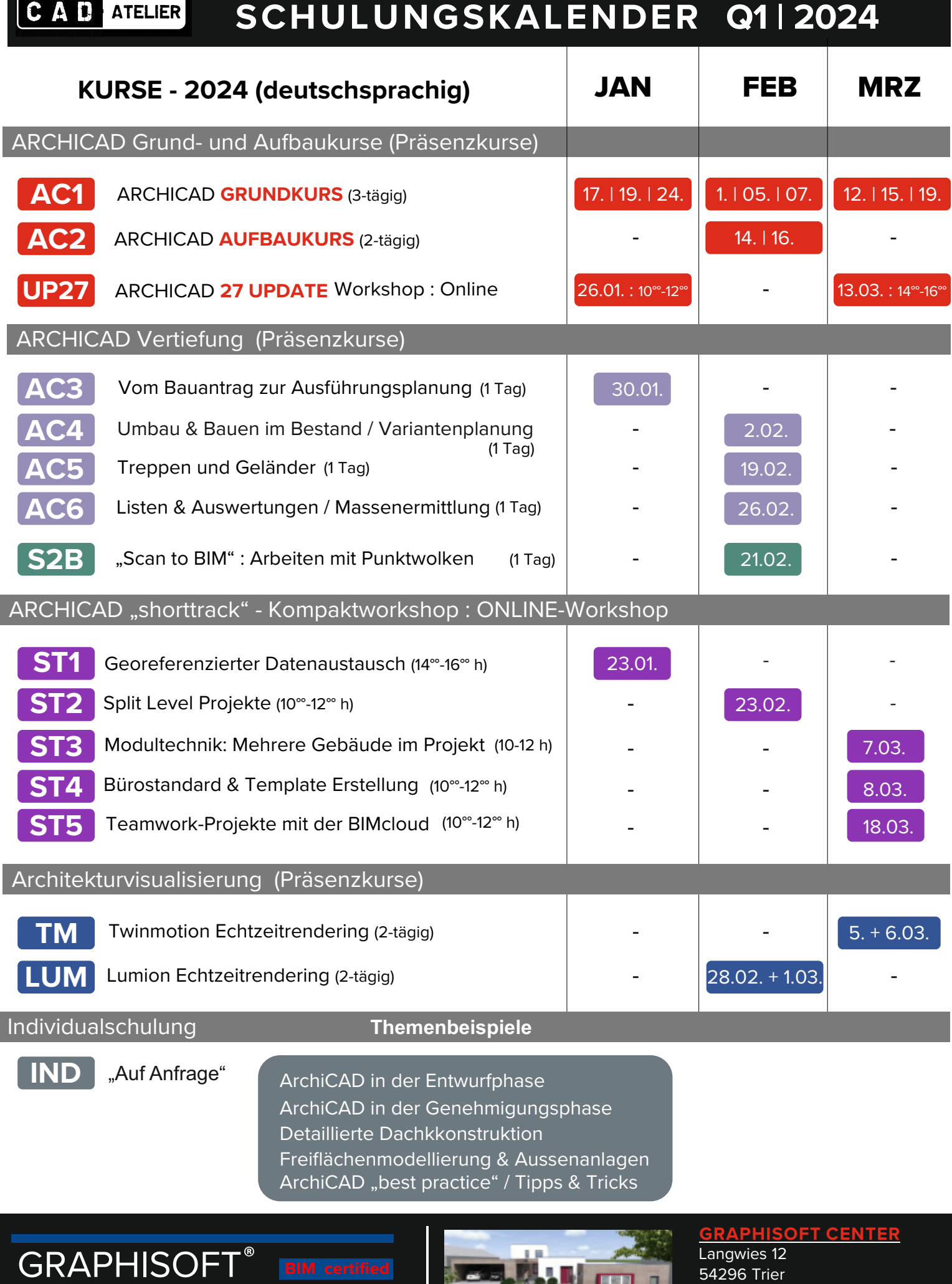

ī.

**GRAPHISOFT CENTER** 

CENTER TRIER-SAAR-LUX

Langwies 12 54296 Trier π fon: +49 (0) 651 - 99 301 55 œ mail: info@cad-atelier.com

# ANMELDUNG | INSCRIPTION

**Wir buchen folgende Workshops | Kurse | Schulungen: Nous confirmons l8inscription pour les stages | workshops | formations suivants:**

 **Absender | Stempel | Unterschrift nom du bureau | cachet de société | signature**

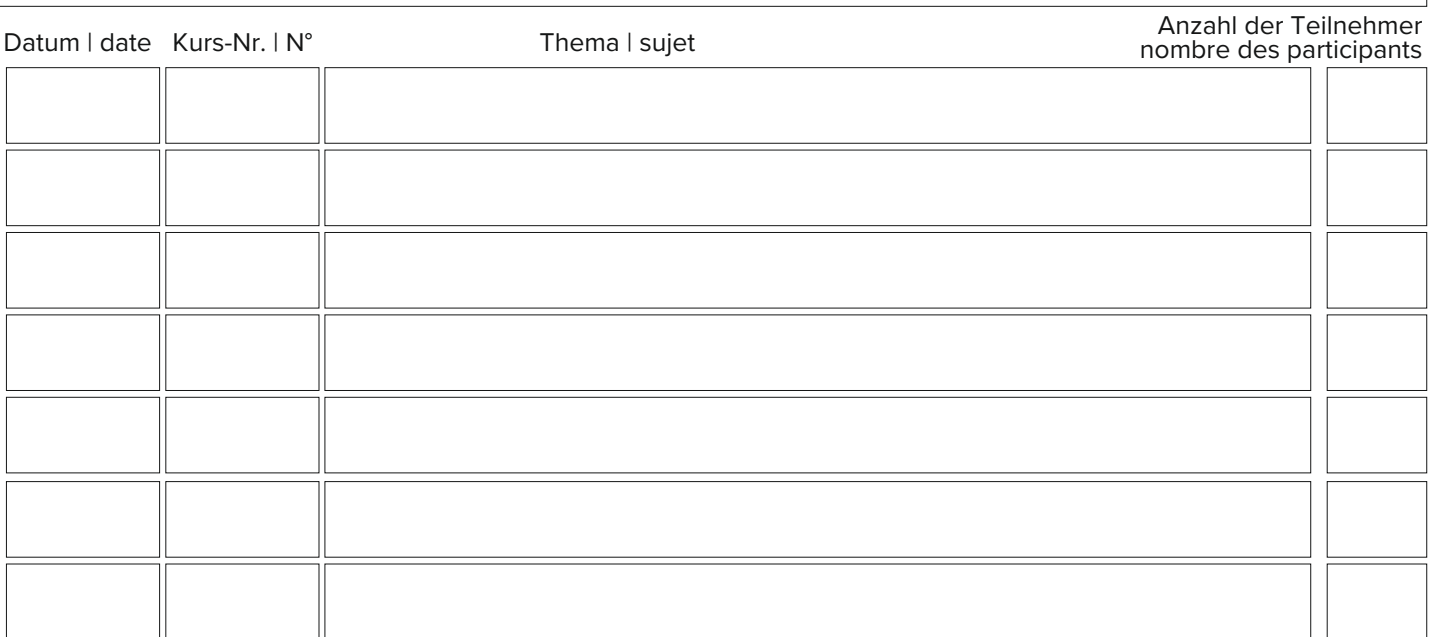

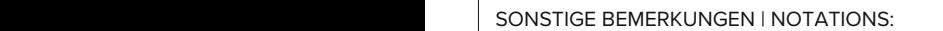

### **Konditionen**

Nach Ihrer schriftlichen Anmeldung erhalten Sie von uns eine Eingangsbestätigung und eine Buchungsbestätigung. Die Bezahlung des Kurses erfolgt auf Rechnung vor Durchführung des Kurses. Die Begleichung des Rechnungsbetrages gilt als finale Buchungsbestätigung. Stornierungen Ihrer Anmeldungen sind bis 5 Werktage vor Durchführung kostenfrei, danach wird die Kursgebühr ohne Abzug berechnet!

## **Conditions**

Après votre inscription écrite, vous recevrez de notre part une confirmation de réception et une confirmation de réservation. Le paiement du cours se fait sur facture avant la réalisation du cours. Le règlement du montant de la facture fait office de confirmation finale de la réservation. Les annulations de vos inscriptions sont gratuites jusqu'à 5 jours ouvrables avant la réalisation du cours. Passé ce délai, les frais de cours seront facturés sans déduction !

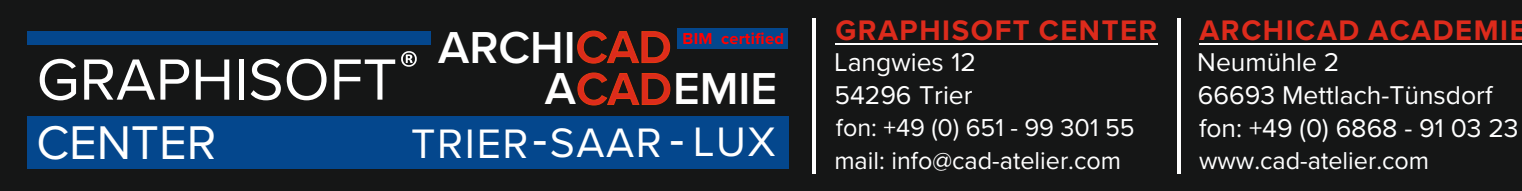

#### **GRAPHISOFT CENTER**

Langwies 12 54296 Trier fon: +49 (0) 651 - 99 301 55 mail: info@cad-atelier.com

### **ARCHICAD ACADEMIE**